# **Clipboard Access DLL Crack License Code & Keygen Download**

# (D Download

#### **Clipboard Access DLL Crack Patch With Serial Key For PC [Updated] 2022**

== This DLL is only a wrapper for the ClipboardAccess.dll library. It holds a pointer to the underlying library, which in turn holds the Win32 handle to the clipboard. Features:  $====$  The Win32 handle to the clipboard is actually a HANDLE value. This is more efficient than passing a pointer to a structure. There are also three functions exposed to access the data in the clipboard. Each of the functions is actually a wrapper function that points to the function in ClipboardAccess.dll that does the actual work. The functions are: - BOOL IsTextOnClipboard() Returns TRUE or FALSE depending on whether or not there is text available on the Windows clipboard. - BOOL CopyTextToClipboard(LPCTSTR strText) Puts text onto the Windows clipboard. Returns TRUE if successful or FALSE if it fails (I don't see why it would ever fail). - LPCTSTR GetTextFromClipboard() Gets the contents of the Windows clipboard if there is text available, returns an empty string ("") if not there. Author: ====== I created this DLL. I had hoped to be able to use it with something like AutoPlay Media Studio and AutoPlay Media Creator 2.0. The functionality of IRClipboardFunctions.dll was determined by examining the ClipboardAccess.dll library. The Win32 handle to the clipboard is held by a structure that was given to me. The only way to get the information was to write a wrapper function that actually called the function in the library that needed to access the clipboard. Special Thanks: ====== I would like to thank Lawrence Schmit for creating ClipboardAccess.dll. Thank you for creating this wonderful library. The ClipboardFunctionsWrapper library is intended to be a wrapper library for ClipboardAccess.dll. License: ====== This DLL is provided under a BSD license that can be found in the "License.txt" file. Installation: ====== Your program can be distributed (including source code and binary) if it is provided under the licensing conditions laid out in "License.txt". This library is provided to you under the terms of the GNU General Public License. If you do not want to include this library in your distribution, then you do not need to do anything. Otherwise, you can: - distribute this library with your program - modify this library and distribute

#### **Clipboard Access DLL Free**

Available since: AutoPlay Media Studio 4.0. Zmieniście między produkcjami I hate to say this, but neither of these will do what you want. I've used these approaches, and they were both extremely problematic. 1) First method. Directly through the Registry. The registry path is...\win\system32\rundll32.exe

user32.dll,OpenClipboard -- works. But my clipboard is set to "Private" instead of "System", and only works for that one instance of the process. 2) Second method. Implementing a hook for the WM\_GETTEXTW message. I found no limit to how many copies of the process would be allowed -- this was a pretty badly coded program. In my case, I successfully had over 200 copies of the program running at once, but more often than not, I would get a crash. The only things that can make this thing work is, since the internal clipboard is effectively private, and you need to change the "startup setting" back to "Private" for the program, but until you do, the data is available to only that one instance of the process. Try using an alternate method, such as using a DLL. Don't use the windows Clipboard and use one from a dll. I've used the idea before to copy data from one program to another. That's how I used it. I created a DLL that works a little differently than the Windows Clipboard. What I did was create a DLL that has a single function that accepts an array of bytes and returns a string. In this function you can pass data from one application to another. It can be used like this: '{"True","False"}'. It works. The problem with the Windows Clipboard is it is not fast enough. If you want to copy a lot of data, it is faster to pass it into another application using my DLL. The problem with your methods is that they will copy the text to the clipboard, but if you are seeing text on the clipboard, it is the windows clipboard, not the.NET clipboard. Try using something like this; Code: [DllImport("IRClipboardFunctions.dll")] static extern bool IsTextOnClipboard([MarshalAs(UnmanagedType.LPStr 09e8f5149f

# **Clipboard Access DLL**

IRClipboardFunctions.dll is a 32-bit DLL and is compatible with Windows 2000/XP/2003/Vista. It can be used in C, C++, Delphi, VB, etc. IRClipboardFunctions.dll was written in C++ and has no external dependencies. It defines three functions: - BOOL IsTextOnClipboard() Returns TRUE or FALSE depending on whether or not there is text available on the Windows clipboard. - BOOL CopyTextToClipboard(LPCTSTR strText) Puts text onto the Windows clipboard. Returns TRUE if successful or FALSE if it fails. - LPCTSTR GetTextFromClipboard() Gets the contents of the Windows clipboard if there is text available, returns an empty string ("") if not there. Documentation for IRClipboardFunctions.dll... Download Clipboard Access DLL Posted 24 May 2013 - 05:51 PM IRClipboardFunctions.dll and / or IRClipboardFunctions.zip are a text files. They are not Windows executables and do not contain any code. They cannot be installed or run from Windows Explorer. They must be run from the command line in a DOS window with command prompt disabled (Press Win+R > cmd > type notepad.exe and press Enter). It can be used in C, C++, Delphi, VB, etc. Pretty much any Win32 application written in C, C++, Delphi, VB, etc. will be able to use these functions. The IRClipboardFunctions DLL is released under the GNU General Public License (GPL). How to use the IRClipboardFunctions DLL: Download the ZIP file and extract the.zip file to the directory that contains the file Image\_Name.txt or Image\_Name.zip. On the Command Line, press Ctrl+Alt+Delete  $>$  Go  $>$ Command Line > Type in dos and press Enter. Type in the following commands (command line instructions are not shown here) and press Enter: cd "\Folder\Images" copy Image\_Name.zip \IP2K. exit The following steps are for the.zip file: Type in the following commands (command line instructions are not shown here) and press Enter:

## **What's New in the?**

- The Clipboard Access DLL was written to provide clipboard access to AutoPlay Media Studio 4.0. It was written in C++ and doesn't depend on any external libraries except for ATL, which is found in most Windows projects. The Clipboard Access DLL is also a startup dll so it can be called from any AutoPlay Media Studio executable, not just the file associated with a project. It provides the functionality that the AutoPlay Media Studio project calls the FetchClipboard() and SetClipboard() functions. Although this code is easy to use, there are a few caveats that must be remembered: - The Clipboard Access DLL is meant to be used with AutoPlay Media Studio 4.0. It's not meant to be used with any other program that wants to automate media creation. - The Clipboard Access DLL is not meant to be used to retrieve previously inserted media. - You can only manipulate the contents of the Windows clipboard when the media playing application is open. - The Clipboard Access DLL will only work with XP and above (those that support the Clipboard Access DLL). If you need to do media retrieval or manipulation outside of AutoPlay Media Studio, you should use the IRClipboardFunctions.dll program instead of the Clipboard Access DLL. See the IRClipboardFunctions.dll Download section for more information.The invention relates generally to centrifugal pump systems for withdrawing water from subterranean formations, and more particularly, to centrifugal pumps having an ability to automatically maintain a constant fluid level in the pump regardless of the rate of fluid withdrawal from the formation. Wells or boreholes are drilled to recover natural deposits or hydrocarbons contained in subterranean formations. Typically, ancillary operations are performed to facilitate the recovery of hydrocarbons from the subterranean formation. One

of the most important operations performed during the exploitation of a subterranean formation is the production of fluid. Fluid may be produced from a subterranean formation using a wellbore that extends into the formation, and which may be referred to as a "producing well." In some cases, the wellbore includes a perforated casing, which extends into the subterranean formation and allows fluid to enter into the wellbore and be produced. In some cases, the producing well may include a liner or production tubular that includes a plurality of apertures that extend through the tubular wall into the subterranean

# **System Requirements:**

CPU: Intel Core i5 760 (3.2GHz, 4 cores, 8 threads), Intel Core i3 450 (3.3GHz, 4 cores, 6 threads), Intel Core i3 330 (2.6GHz, 4 cores, 4 threads), Intel Core i3 3220 (2.8GHz, 4 cores, 4 threads) Intel Core i3 3220 (2.8GHz, 4 cores, 4 threads), Intel Core i3 330M (2.4GHz, 4 cores, 4 threads), Intel Core i3 3150 (2.5GHz

### Related links:

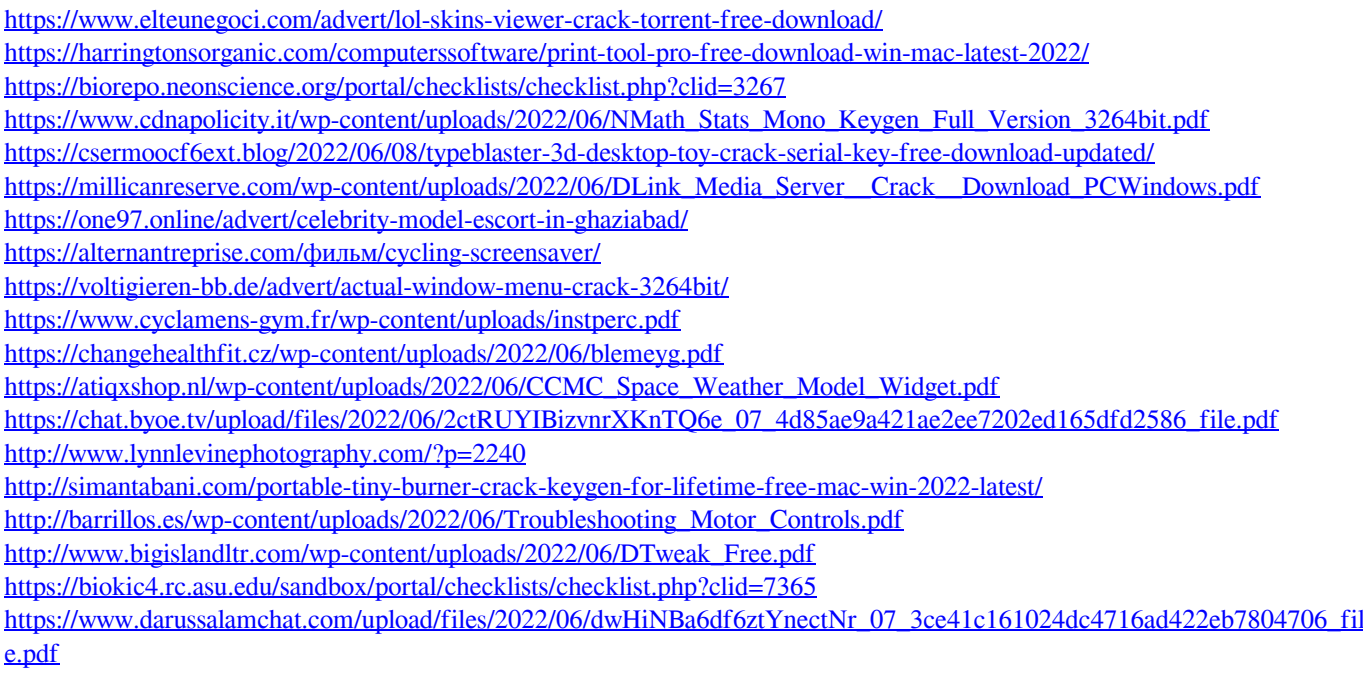

<https://haanyaar.com/2022/06/07/powerplus-ide-crack-license-key-full-for-pc-updated/>